The book was found

# **Python: Complete Crash Course For Becoming An Expert In Python Programming (2nd Edition)**

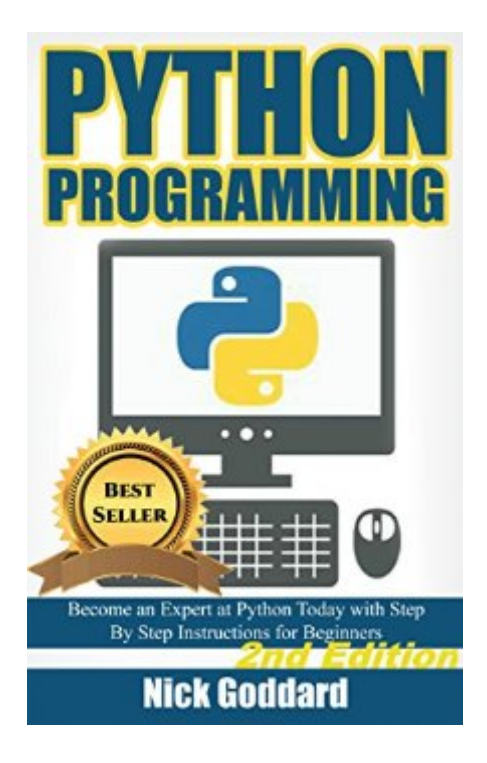

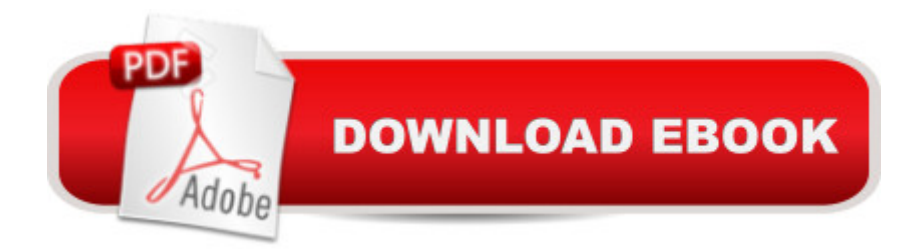

#### **Synopsis**

Take the first steps to becoming an expert in Python and claim your Bonus Chapter on Handling Exceptions; 2nd Edition on sale now at a DISCOUNTED price for a limited time only!Become fluent fast with easy to understand examples and graphics to learn the programming skills you need to start using python in your life by tomorrow!Did you know websites like YouTube and Dropbox use Python in their source code? Python is a vast language which is easy to understand and apply. You can develop almost anything using Python. Most of the operating systems (Mac, Linux, UNIX, etc.) other than windows have python installed by default. It is an open source and free language. In this book, you're going to learn this awesome code language and apply it in real life. There are no type declaration of methods, parameters, functions or variables (like in other languages) in Python which makes its code short and simple. As mentioned earlier, this language can be used in literally everything, whether you want to build a website, a game or a search engine. The main advantage of using Python is that you do not have to run compiler explicitly, it is purely interpreted language like Perl or Shell.Take the time to better yourself and buy this book!Read Now for Free using 's Kindle Cloud ReaderHereâ<sup>™</sup>s what you can expect to find in this bookâ |Introduction to Python Programming LanguageInstallation and Environment SetupSyntax used in PythonVariable TypesOperatorsLoopsDecision MakingPython in-Built Strings and Numbers FunctionsUse of ListsUse of TuplesUse of DictionaryDate and Time FunctionUse of FunctionsUse of ModulesFile I/O functionsClasses and ObjectsHandling ExceptionsFitting All the Pieces TogetherAnd Much More!Here's what customers thought..The author knows how to write - uncommon among people in the computer and IT world. The clear explanations and helpful exercises make this book necessary for any self-teacher of computer science. He uses a lot of examples and explains what every little detail is going on. It has chapter summaries, quizzes and exercises. The exercises are doable, some are pretty difficult, but one can still get through them because of the way the book ties it all together. Great job Nick!!-Debbra BausumThis book is well written for beginners explaining concepts in plain language where others defer to technical jargon too early. I'm an slightly experienced programmer new to Python and finally, I have an introduction that is helping me become a more "real" Python programmer. Though I don't need to start from the beginning, it's useful to have the slate clean, as opposed to jumping into the middle with more advanced books. The writing style of this book is easy to read and explanations are generally clear. Very valuable book-TulsiI am still a beginner to Python and want to be a master of it. This is a very comprehensive book on the subject. This book has been written in a simple way with the author adding tables, graphs and images and complete formulas to make the reader understand everything with ease. I

have gotten many things from this book and still learning more. I definitely recommend this book to everyone.-JimDon't Wait! Scroll up and click the Buy button to take the steps towards becoming an Expert at Python and get the 2nd Edition of this book on sale now for a limited time!

## **Book Information**

File Size: 4252 KB Print Length: 142 pages Simultaneous Device Usage: Unlimited Publication Date: May 10, 2016 Sold by:Â Digital Services LLC Language: English ASIN: B01FGZ8UXW Text-to-Speech: Enabled X-Ray: Not Enabled Word Wise: Not Enabled Lending: Not Enabled Enhanced Typesetting: Not Enabled Best Sellers Rank: #15,665 Paid in Kindle Store (See Top 100 Paid in Kindle Store) #1 in Kindle Store > Kindle eBooks > Nonfiction > Science > Mathematics > Mensuration #3 in Kindle Store > Kindle eBooks > Computers & Technology > Programming > C & C++ #3 in $\hat{A}$  Kindle Store > Kindle eBooks > Computers & Technology > Software

### **Customer Reviews**

This is an excellent book for leaning Python. The content is comprehensive, well-explained and well-curated. This book is also well organized step by step guide book for learning Python. All I can say is that it is really easy to learn and understand for a beginner like me. I found some easy non-intimidating way to adapt in-depth and comprehensive ways to learn python. I have learned a lot from this book. Thanks to the author.

Very comprehensive, well written guide to programming with Python. Every step of the process is explored with detailed instructions and screenshots, from the step by step installation process to syntax, variables, operators, loops, strings, functions, lists, etc. As a beginner I will definitely have to take it slow with Python, but I know that all of the information I need is right there as a reference to get me started.

I purchased this book for me to get to know and familiarize myself with the software. My boyfriend uses python for his work and I am really curious about it. After reading, I found that it is very complex but with a lot of time and practice you can learn it. I believe this will be my boyfriend and I's new thing now. A very good guide book for beginners.

This is Educational Book that a lot of guides and steps how to apply Python . Contain very clear graphic that is easy to follow and understand . that can be used in our own program. Products that needs to run Python , about the code configuration, variables and linguistic structure . That is the basic that we should need, to perform perfect our Program. This is a very big help for those who is first timers , a lot of things to catch up within this Book.

Referencing with some of the principles and revisiting the concepts that I have taken some time with out practicing, it has good content for the beginners and the basic principle that will help them get a good establishment in the Python programming.

This is a good book for those who has already a basic knowledge in Python programming. It is well laid out. There are illustrations or screenshots to guide the readers on every chapter and instructions. I also like the presence of tables for easy referencing. I totally like it. Highly recommendable.

As a beginner in this python programming tool, the book has show clear screenshots of the step by step guide on how to use the program. It has a easy to follow instructions for newbie and the information are detailed and useful.

It is an excellent read and also well planned training book enriched with awesome code language and its implementation in real life. Python's code is is short and simple and it can be used in everything- building a website, a game or a search engine. I got this book very effective to get the all advantages of python programming. The writing style of this book is well enough to comprehend it as well as apply it. Like other beginners, you can start from this book to achieve expertise in python programming.

#### Download to continue reading...

Python: PYTHON CRASH COURSE - Beginner's Course To Learn The Basics Of Python

Programming In 24 Hours!: (Python, Python Programming, Python for Dummies, Python for Beginners, python crash course) Python: Learn Python In A DAY! - The Ultimate Crash Course to Learning the Basics of Python In No Time (Python, Python Course, Python Development, Python Books, Python for Beginners) Python: Learn Python FAST - The Ultimate Crash Course to Learning the Basics of the Python Programming Language In No Time (Python, Python Programming, ... (Learn Coding Fast with Hands-On Project 7) Programming #45: Python Programming Professional Made Easy & Android Programming In a Day! (Python Programming, Python Language, Python for beginners, ... Programming Languages, Android Programming) Python: Complete Crash Course for Becoming an Expert in Python Programming (2nd Edition) Python: Learn Web Scraping with Python In A DAY! - The Ultimate Crash Course to Learning the Basics of Web Scraping with Python In No Time (Web Scraping ... Python Books, Python for Beginners) R Programming: Learn R Programming In A DAY! - The Ultimate Crash Course to Learning the Basics of R Programming Language In No Time (R, R Programming, ... Course, R Programming Development Book 1) Python: Ultimate Crash Course to Learn It Well and Become an Expert in Python Programming (Hands-on Project, Learn Coding Fast, Machine Learning, Data Science) PYTHON: Python in 8 Hours, For Beginners, Learn Python Fast! A Smart Way to Learn Python, Plain & Simple, Learn Python Programming Language in Easy Steps, A Beginner's Guide, Start Coding Today! Python: Crash Course - The Ultimate Beginnerâ ™s Course to Learning Python Programming in Under 12 Hours Programming Raspberry Pi 3: Getting Started With Python (Programming Raspberry Pi 3, Raspberry Pi 3 User Guide, Python Programming, Raspberry Pi 3 with Python Programming) Php: Learn PHP In A DAY! - The Ultimate Crash Course to Learning the Basics of PHP In No Time (Learn PHP FAST - The Ultimate Crash Course to Learning ... of the PHP Programming Language In No Time) Programming #8:C Programming Success in a Day & Android Programming In a Day! (C Programming, C++programming, C++ programming language, Android , Android Programming, Android Games) Programming #57: C++ Programming Professional Made Easy & Android Programming in a Day (C++ Programming, C++ Language, C++for beginners, C++, Programming ... Programming, Android, C, C Programming) AP® Physics 1 Crash Course Book + Online (Advanced Placement (AP) Crash Course) Programming: Computer Programming for Beginners: Learn the Basics of Java, SQL & C++ - 3. Edition (Coding, C Programming, Java Programming, SQL Programming, JavaScript, Python, PHP) MYSQL Programming Professional Made Easy 2nd Edition: Expert MYSQL Programming Language Success in a Day for any Computer User! (MYSQL, Android programming, ... JavaScript, Programming, Computer Software) IOS: Crash Course - The Ultimate Beginner's Course to Learning IOS Programming in Under 12 Hours Html:

Hours Visual Basic: Crash Course - The Ultimate Beginner's Course to Learning Visual Basic

Programming in Under 12 Hours

Dmca